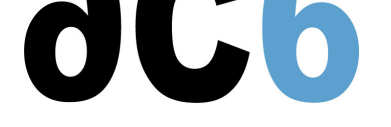

# **Writing Linux Drivers**

#### **Objectives**

- Mastering kernel development and debug tools
- Discovering multi-core programming in the Linux kernel
- Programming IOs, interrupts, timers and DMA
- Installing and integrating drivers inside Linux kernel
- Managing synchronous and asynchronous IOs and ioctl
- Writing a complete character driver
- Understanding specificities of 2.6 and 3.x versions
- Mastering kernel debugging technics with Lauterbach JTAG probes.
- *Labs are conducted on target boards, that can be:*

 *Dual Cortex/A7-based "STM32MP15-DISCO" boards from STMicroelectronics. Quad Cortex/A9-based "SabreLite" boards from NXP. Quad Cortex/A53-based "imx8q-evk" boards from NXP.*

*We use a recent (4.x) linux kernel, as supported by the chip supplier.*

#### **Target audience**

This course is for engineers that install Linux on a custom platform and have to create specific device drivers.

## **Course Environment**

- Theoretical course
	- PDF course material (in English) supplemented by a printed version.
	- The trainer answers trainees' questions during the training and provide technical and pedagogical assistance.
- Practical activities
	- Practical activities represent from 40% to 50% of course duration.
	- Code examples, exercises and solutions
	- $\circ$  One PC (Linux ou Windows) for the practical activities with, if appropriate, a target board.
	- One PC for two trainees when there are more than 6 trainees.
	- For onsite trainings:
	- An installation and test manual is provided to allow preinstallation of the needed software.
	- The trainer come with target boards if needed during the practical activities (and bring them back at the end of the course).
- Downloadable preconfigured virtual machine for post-course practical activities
- At the start of each session the trainer will interact with the trainees to ensure the course fits their expectations and correct if needed

## **Prerequisite**

- Good C programming skills
- Preferably knowledge of Linux user programming (see our D0 Linux user mode programmingcourse or  $pD0$  Linux User Mode Programming course)

## **Evaluation modalities**

[The prerequisites ind](https://www.ac6-training.com/en/cours.php/cat_LINUX/ref_oD0/linux-user-mode-programming)icated above are assessed before the tra[ining by the technical supervision of t](https://www.ac6-training.com/en/cours.php/cat_LINUX/ref_D0/linux-user-mode-programming)he trainee[in his company, or](https://www.ac6-training.com/en/cours.php/cat_LINUX/ref_oD0/linux-user-mode-programming) by the trainee himself in the exceptional case of an individual trainee.

- Trainee progress is assessed in two different ways, depending on the course:
	- For courses lending themselves to practical exercises, the results of the exercises are checked by the trainer while, if necessary, helping trainees to carry them out by providing additional details.
	- Quizzes are offered at the end of sections that do not include practical exercises to verifythat the trainees have assimilated the points presented
- At the end of the training, each trainee receives a certificate attesting that they have successfully completed the course.
	- $\circ$  In the event of a problem, discovered during the course, due to a lack of prerequisites by the trainee a different or additional training is offered to them, generally to reinforce their prerequisites,in agreement with their company manager if applicable.

#### **Plan**

## **FIRST DAY**

## **Linux kernel programming**

- Development in the Linux kernel
- Memory allocation
- Linked lists

*Exercise: Writing the "hello world" kernel module Exercise: Adding a driver to kernel sources and configuration menu Exercise: Using module parameters*

*Exercise: Writing interdependent modules using memory allocations, reference counting and linked lists*

#### **Linux kernel debugging**

- The /proc and debugfs filesystems
- Traces
- The kernel Dynamic Debugging interface
- The Kernel Address Sanitizer
- Debugging memory problems with kmemleak
- Using the Undefined Behavior Sanitizer
- Code coverage using gcov
- Debugging with kgdb
- Debugging with a JTAG probe

*Exercise: Display dynamic traces on the running kernel Exercise: Debug a module initialization using kgdb*

#### **Kernel multi-tasking**

- Task handling
- Concurrent programming
- Timers
- Kernel threads

*Exercise: Fixing race conditions in the previous lab with mutexes*

## **SECOND DAY**

#### **Introduction to Linux drivers**

Accessing the device driver from user space

• Driver registration

*Exercise: Step by step implementation of a character driver:*

• *driver registration (major/minor reservation) and device special file creation (/dev)*

## **Driver I/O functions**

- Kernel structures used by drivers
- Opening and closing devices
- Data transfers
- Controlling the device
- Mapping device memory

*Exercise: Step by step implementation of a character driver:*

- *Implementing open and release*
- *Implementing read and write*
- *Implementing ioctl*
- *Implementing mmap*

## **THIRD DAY**

#### **Synchronous and asynchronous requests**

- Task synchronization
- Synchronous request
- Asynchronous requests

*Exercise: implementation of a pipe-like driver:*

- *implementing waiting and waking*
	- *adding non-blocking, asynchronous and multiplexed operations (O\_NONBLOCK, SIGIO, poll/select)*

## **Input/Output and interrupts**

- Memory-mapped registers
- Interrupts
- Gpios
- User-level access through /sys or the GPIO character driver

*Exercise: Polling gpio driver with raw register access Exercise: Interrupt-based gpio driver with raw register access Exercise: gpio driver using the gpiolib*

#### **Busses**

- Plug-and-Play management
- Static devices declaration
	- in the BSP code
	- o in the device tree
- Platform bus
- PCI
- $SPI$
- Power management
	- System sleep
	- Implementing power management in drivers
	- Remote wakeup

*Exercise: Implementing a platform driver and customizing the device tree to associate it to its device (a serial port) Exercise: Implementing power management in the previous driver Exercise: Implementing remote wakeup in the previous driver*

## **FOURTH DAY**

## **Linux Driver Model**

- Linux Driver Model Architecture
	- Overview
	- Classes
	- Busses
- Hot plug management

Plugging devices

Removing devices

Writing udev rules

*Exercise: Writing a custom class driver Exercise: Writing a misc driver*

## **DMA**

- Direct Memory Access
	- DMA scenarios
	- Buffer access
- DMA programming
	- Bus master DMA
		- Slave DMA
- Memory barriers

*Exercise: Implementing slave DMA in a serial port driver*

## **ANNEXES**

## **USB Drivers**

## • The USB bus

- USB devices
- User-space USB interface
- USB descriptors
- USB requests
- USB device drivers

*Exercise: Writing a USB host driver*

## **Network drivers**

- structures
	- network interface representation (struct net\_device)
	- network packet (struct sk\_buff)
- scatter/gather
- interface
	- receiving packets
	- sending packets
	- lost packets management
	- network interface statistics
- New network API (NAPI)
	- o "interrupt mitigation" (suppression of unneeded IRQs)
	- "packet throttling" (suppression of packets in the driver itself when system is overwhelmed)

## **Memory management**

- Virtual Memory
- Memory Allocation
	- Free page management
	- Normal memory allocation
	- Virtual memory allocation
	- Huge allocations

**Inquiry : 4 days**